# **FICHA DE LAS EDICIONES DE LAS ACTIVIDADES FORMATIVAS APROBADAS**

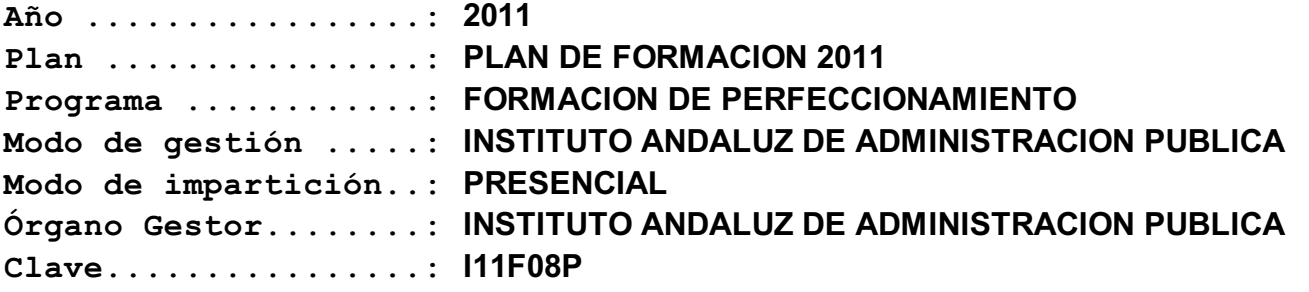

# **Denominación**

Creación de Mapas con Datos Sectoriales

#### **Objetivos**

1.- Publicar IG a través de internet. Consumirla y editarla desde mapas interactivos mediante el empleo de herramientas corporativas del SIGC: Mapea, GEA, infraestructuras de datos, Temáticos.

2.- Convertir IG al sistema de referencia ETRS89.

3.- Normalizar y geocodificar direcciones postales haciendo uso de los servicios del CDA.

4.- Exponer las necesidades horizontales no cubiertas en materia de IG que pretenden cubrirse mediante las nuevas líneas de trabajo del SIGC.

# **Contenido**

Módulo 0: Introducción. Conceptos básicos.

Módulo 1: Web Mapping con las herramientas del SIGC.

Módulo 2: Herramientas para la carga y conversión de datos. Calar, Otras herramientas.

Módulo 3: Herramientas para la edición de cartografía a través del web.

Módulo 4: Herramienta para la publicación de mapas temáticos y estadísticos.

Módulo 5: Componentes del SIGC para la construcción de una IDE.

Módulo 6: Herramientas y Web Services del Callejero Digital de Andalucia.

Módulo 7: Realidad Aumentada.

Módulo 8: Nuevas líneas de actuación.

### **Destinatarios**

Personal de las Tecnologías de la Información y las Comunicaciones al Servicio de la Junta de Andalucía, que desempeñen tareas relacionadas con información espacial o susceptible de ser georreferenciada, su publicación en internet y su consumo.

# **Nº horas lectivas:** 40 **Nº participantes:** 24

### **Datos de Celebración**

**Lugar de celebración:** Sevilla: Centro Informático Científico de Andalucia (CICA) **Fecha:** 26/09/2011 - 03/10/2011 **Horario:** mañana y tarde **Provincia:** SEVILLA (SS. CC.)

**Otros:** Lunes 26 de 9:00 a 14:00 y de 16:00 a 18:30 Martes 27 de 9:00 a 14:00 y de 16:00 a 18:30 Miércoles 28 de 9:00 a 14:00 y de 16:00 a 18:30 Jueves 29 de 9:00 a 14:00 Viernes 30 de 9:00 a 14:00

Lunes 3 de 9:00 a 14:00 y de 16:00 a 18:30